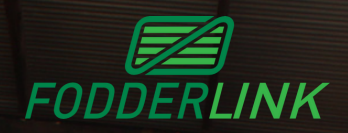

## **Fodder Link Growers** Fodder Listing Process **A step-by-step guide**

Grower May Sign Up To MyFodderLink App, Receive Team Approval, Sign In & Create Batch. Alternatively, Fodder Link Inspectors May Create A Batch If On-Farm Inspection Is Scheduled.

If Self-Inspecting, Grower Is To Complete All Fields, Attach Photos And Submit CVD to Fodder Link Via Email - Once Complete and Approved, The Batch Will Move To The Next Stage Of The Process

An On-Farm Inspection May Be Completed, With Core And Grab Samples Collected. If A Grower Inspection Has Occured, Core and Grab Samples Will Be Requested From Grower

A Fodder Link NIR Test, (And Additional Tests If Required) Will Be Completed, And The Batch Will Be Uploaded Batch To Website Listings Upon Feed Test Payment

The Batch Will Be Visible To All Website Visitors, And Will Be Available For Quoting And Marketing By The Fodder Link Sales Team. Batch Changes Can Be Updated And History Can Be Viewed In The App

**Fodder Link Pty Ltd will send inspectors for an on farm inspection at our discretion. Fodder Link will supply feed test results on receipt of payment in accordance with feed testing schedule of fees. If a CVD is not approved and a completed feed test is not paid, Fodder Link is unable to list your product on our website, and the batch will remain on our internal system.**